## Summative Assessment- II, 2013 **FOUNDATION OF INFORMATION TECHNOLOGY**

Class - IX

*Time allowed : 3 Hours. Max. Marks : 90*

## **SECTION – A**

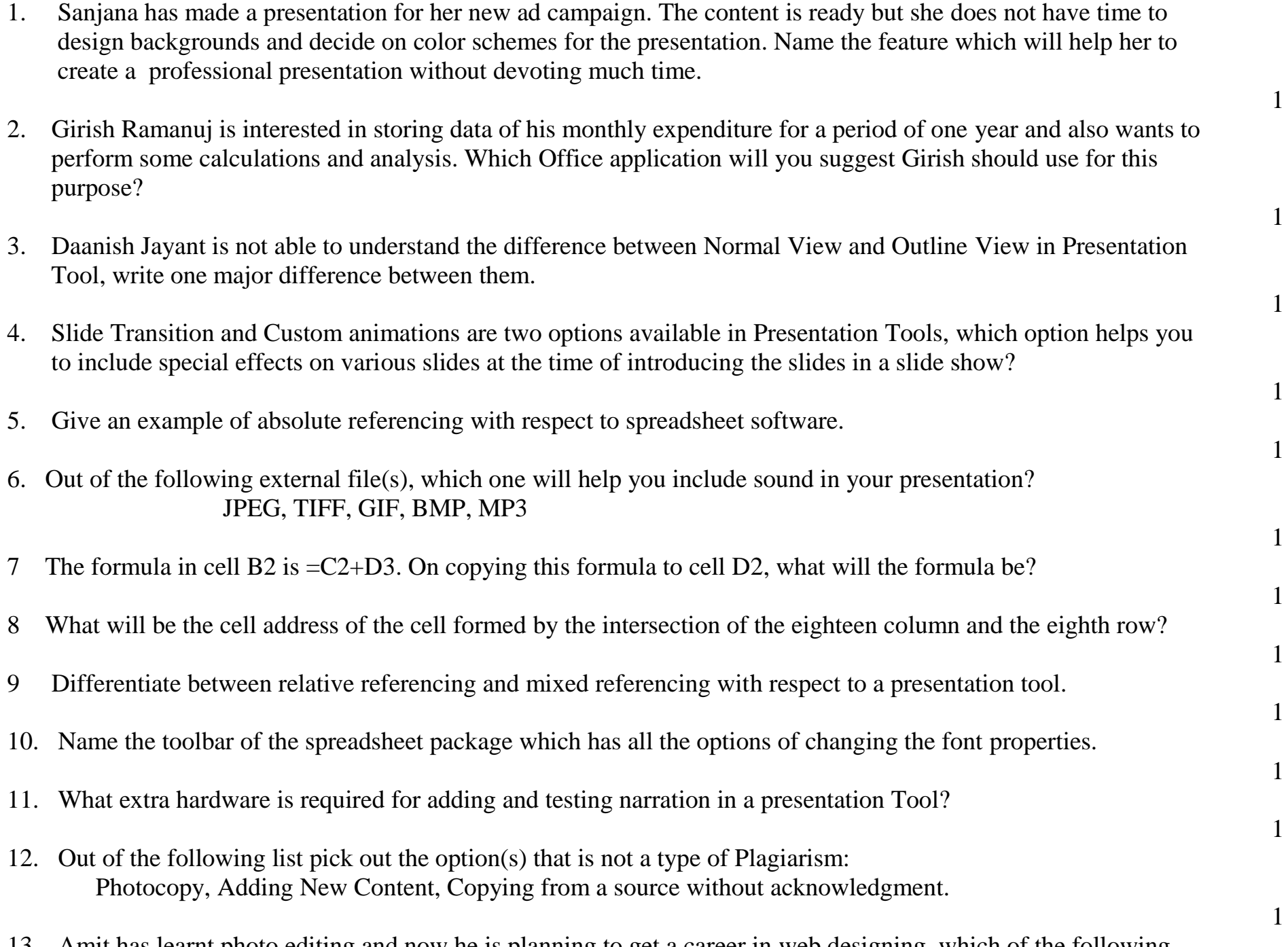

1

2

2

2

- 13. Amit has learnt photo editing and now he is planning to get a career in web designing, which of the following should he essentially learn :
	- $(a)$  C++
	- (b) HTML
	- (c) Spreadsheet Package
		-
	- (d) Presentation Package
- 14. Define the terms Plagiarism and Intellectual Property Rights clearly bringing out the difference between the two.
- 15. Name the cells included in the range reference B1:C3
- 16. Define spreadsheet software with an example.
- 17. Arti is interested in transferring few Songs from her mobile phone to Sanyan's mobile phone. Suggest two popular suitable options she may opt for doing the same.
- 18. Suggest any two ways in which plagiarism can be reduced.
- 19. Define the following terms: i) Firewall ii) Cyber Crime
- 20. From the following list identify the features which are available in both Presentation Tool and Spreadsheet Software: i) Spell Check facility ii) Headers and Footers iii) Adding Watermarks/Backgrounds

2

2

2

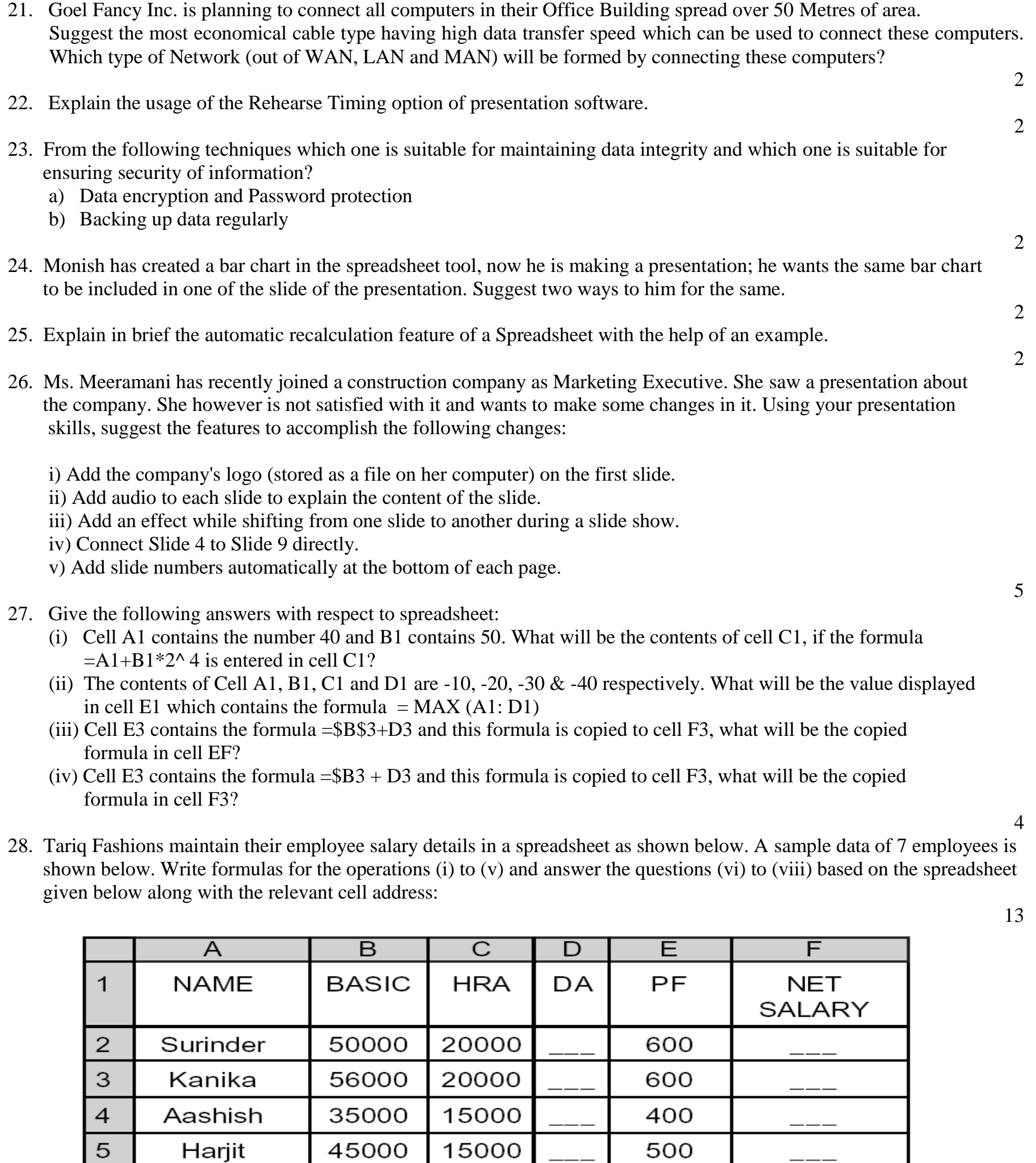

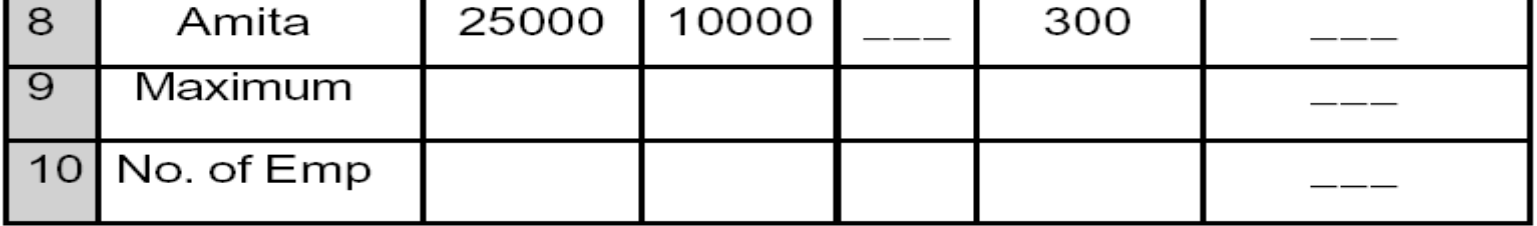

25000

30000

700

700

- (i) To calculate the DA as 45 % of BASIC+HRA for each employee and display in column D.
- (ii) To calculate the NETSALARY as BASIC+HRA+DA-PF for each employee and display in column F.
- (iii) To find the maximum NETSALARY and display in cell F9.

60000

75000

 $\circ$ 

6

7

Abhijit

Jyoti

- (iv) To count the number of employees and display in cell B10.
- (v) The Manager wants to know how many employees from the above data are eligible for bonus. The criteria being that the employees having a salary greater than 50000 are not eligible for bonus. Write the formula the Manager should use for achieving the same and display the number of employees in cell F10.
- (vi) The manager realizes that he has forgotten to add the S.No. Column in the above spreadsheet. Which feature will help him automate the typing of sequential numbers?
- (vii) The manager wants to graphically represent a comparative analysis of the salaries of employees. Suggest the most suitable chart type for achieving the same.
- (viii) If the Basic salary of an employee changes, will the manager have to redo all the calculations for that particular employee? Explain.
- 29. Neha is creating a presentation about her school work. She is bit confused. Help her out by answering the questions given below :
	- i) Neha wants that an image should appear on every slide. What she needs to use?
	- ii) She wants to see all the slides in the presentation and their order. Which view should she open in the presentation tool?
	- iii) She wants to give her audience a paper copy of her presentation. What shoul she create and print? a)Printout c) Copies
		- b)Layout d) Handouts
	- iv) What would be the correct way to show the presentation to others?
	- v) She wants to add some effect to slides so that when a new slide is shown after a slide some sort of activity should happen on the screen. What should she add to the slides?

## **SECTION – B (MCQ)**

*Choose the correct answer from the options given.*  $(1x26=26)$ 

- 30. The Principal of Akshar Vidya Primary School has employed Vijay Kumar to enter marks of all the students in each examination in a result processing software. What is the designation of Vijay Kumar.
	- a) Data Entry Operator
	- b) Digital Content Manager
	- c) Web Designer
	- d) Programmer
- 31. Ragini is logging in to her e-mail account and one of her friends is trying to peep in and figure out her password. Which of the following issues is being infringed?
	- a. Plagiarism
	- b. Privacy
	- c. Intellectual Rights
	- d. None of the above
- 32. In a presentation document, in order to type '2' in the mathematical expression A.X2+B.X+C=0,
	- which one of the following options you would use?
		- a) Insert Clipart
		- b) Subscript
		- c) Italics Style
		- d) Superscript
- 33. In a presentation, Rajesh has to change all occurrences of the word 'Bombay' with 'Mumbai'. Which one of the following options is most appropriate to do the task:
	- a) Copy & Paste
	- b) Find & Replace
	- c) Cut & paste
	- d) All of the above
- 34. Members of 'Nibbles & Bytes', the computer club of a school wants to prepare and print Participation Certificate for all the participants in their annual interschool symposium using a spreadsheet, where the details of the participating students along with the events and schools are entered. Which of the following office techniques is most appropriate to

get the desired results: a) Copy & Paste b) Find & Replace c) Mail Merge d) Cut & Paste

- 35. Prashant is making his Science Project Presentation on 'Sustainable Development' using a presentation software. He wants to add background to each page. Which option he should use:
	- a) Footer
	- b) Header
	- c) Watermark
	- d) Bullets
- 36. A student wants to create a 'Digital Story Teller' on the famous storyline 'Rabbit & the Tortoise'. He has downloaded some images of Rabbit, Tortoise and forest. He wants to add background music, voice over and animation. Which one of the office tool he should use:
	- a) Word Processing Software
	- b) Presentation Software
	- c) Spreadsheet Software
	- d) Database Management System
- 37. Which of the following actions can be performed in Slide Sorter View of a Presentation Tool?
	- a. Rearranging Slides
	- b. Deleting Slides
	- c. Make global changes to several slides at one time
	- d. All of the above
- 38. In Presentation Tool, special effects on various text boxes and images in a Slide/slides in a slide Show is called:
	- a) Animation
	- b) Slide Transition
	- c) Custom Animation
	- d) Rehearse Timing
- 39. Puja has made a presentation on 'Global Warming'. She wants to progress her slide show automatically while she speaks on the topic in the class:
	- a) Custom Animation
	- b) Rehearse Timing
	- c) Slide Transition
	- d) Either (a) or (b)
- 40. Computer Teacher of ' Vidya Bharati School' wants to graphically analyze the performance of her students over the last three Computer Tests. Which one of the following office tools she should use to get graphical report in most effective manner with minimum effort:
	- a) Word Processing Software
	- b) Presentation Software
	- c) Spreadsheet Software
	- d) Database Management System
- 41. Marks scored by students in a class are entered in a spreadsheet along with their names as follows:

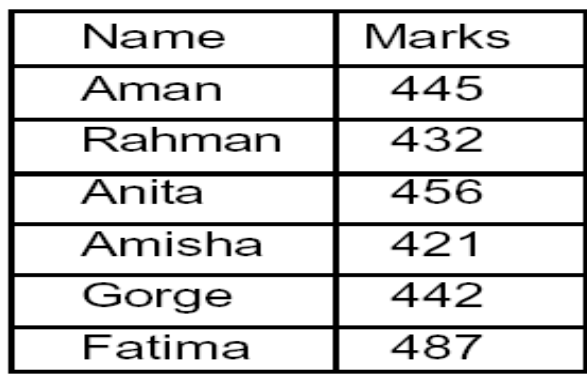

 If we want to have a Merit List of these students [i.e. student's marks appearing in descending order with corresponding names], which one of the following options will accomplish this task in one go:

- a) Copy & Paste
- b) Reverse
- c) Search
- d) Sort
- 42. In a Spreadsheet, the following reference changes rows and columns automatically when it is copied to a new cell:
	- a) Relative Reference
	- b) Absolute Reference
	- c) Mixed Reference
	- d) All of the above

43. The Autofill feature in a spreadsheet:

- a) Extends a sequential series of data
- b) Automatically adds a range of cell values
- c) Applies a border around the selected cells
- d) Fills the selected cells with a background color
- 44. It is an offence as per Cyber Laws to use a software without paying the License Fee to the Copyright Owner Company if that software belongs to the class of:
	- a) Shareware
	- b) Freeware
	- c) Open Source
	- d) Proprietary Software
- 45. Dhiraj Bhatia, who was born in 2005, is thinking of a password for her online bank account. Which one of the following you would suggest for strengthening the security of her account:
	- a) dhiraj05
	- b) d2b0t05
	- c) dhirajbhatia2005
	- d) bhatia2005
- 46. A new slide can be inserted in a presentation by
	- a) Using slide command on Insert menu
	- b) Using Slide button of Presentation toolbar.
	- c) a) and b)
	- d) None of these
- 47. Which menu provides a command to change the layout of a slide?
	- a) View menu
	- b) Format menu
	- c) Slide show menu
	- d) Edit menu
- 48. Professional looking visual aids are prepared with the help of a software called
	- a) DBMS
	- b) Multi Media software
	- c) Graphics software
	- d) Presentation Graphics software
- 49. On which menu the command slide Animation/Slide Transition is present?
	- a) Edit
	- b) Format
	- c) Tools
	- d) Slide Show
- 50. In a presentation software, a set of pre-designed formats of text or colour scheme is called
	- a) Slide
	- b) Presentation Scheme
	- c) Template
	- d) Schema
- 51. After coding a document into a digital signal, it can be sent by telephone, telex or satellite to the receiver where the signal is decoded and exact copy of the original document is made. What it is called?
	- a) Telex
	- b) Facsimile
	- c) Electronic mail
	- d) Word processor

52. Cell A1 contains 80. then the function,  $= IF(A1>60; "Good" ; "Bad")$  will return

a) Bytes per second c) Baud b) Bits per second d) None of these

- a) Bad c) Good
- b) Both a) and b) d) True
- 53. The function =  $SUM(3;4; True)$  returns a) 7 c) 3
	- b) 4 d) 8
- 54. Interactive combination of text, graphics, images, audio, video etc. is known as a) Data c) Information
	- b) Multimedia d) Internet
- 55. Commonly used unit for measuring the speed of modem is

S. Binodkumar Singh Faculty(IT), Kaziranga English Academy, Guwahati-35 # 9864343761